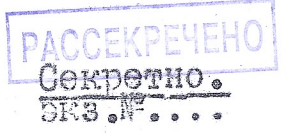

## HAPOAHOMY KOMMOCAPY EHYTPEHHMX AEA COLBA COP

## TOB.EHOBY H.I..

/ Роктября

 $322$ 

8

По моему поручению была проведена проверка фактов.<br>изложенных в записке тов. Дитвина "о недочетах и извращениях в работе прокуратур и нарсудов в районах Ленинградской области".

Проверкой установлено, что в отдельных райпрокуратурах Ленинградской области имели место факты неправильното прекращения следственных дел о недостачах и разтра-<br>тах. По некоторым делам этой категории недопустимо затягивалось расследование, были также случаи неосновательны отказов в санкции на возбуждение уголовного преследования по делам о растратах и недостачах.

В настоящее время эти недочеты уже исправлены, необоснованные постановления о прекращении дел отменены, приняты также мерн, обеспечивающие срочное расследование по делам, имеющимся в производстве у следователей. Следует, однако, отметить, что некоторые неточности допущенные в докладной записке тов. Литвина.

так, например, в записке указано, что нарсуд Новосель-<br>ского района неосноштельно прекратил в июне с.г. дело по обвинению ПАЛЬМ Г.И. в то время как определением нарсуда от 3 июня дело Пальм направлено на доследование на предмет уточнения отдельных моментов в материалах обвинения.

В записке, датированной 19 августа 1938 г. указывае ся, что нарсуд Г. Шлиссельбурга вынее условный приговор стве шимону, однако, при проверке оказалось, что пригорядке надзора Леноблирокуратурой и дело это определением Уголовно-Кассационной Еоллегии Облеуда, было направлено на доследование по признакам ст.58-6 УК РОФОР.

палее, в записке приводятся данные о том, что в Шимском, Токсовском, Окуловском и Соленком районах растр 250 тысяч рублей. Тов. Литвин не указываёт здесь кто именно занимается расследованием этих дел - органы милиции или прокуратуры.

В записке указывается на неправильное осуждение нарсудом Тихвинского р-на стахановца ИВАНОВА Л.П. При ознакомлении с этим делом установлено, что следствие по этому делу велось отделением милиции, нарсуд приговорил Иванова к 6-ти месяцам принудработ, но де-

Дедо по обвинению бывшего директора Лужского отделения Леноблторга МИХЛИНА. завматазином ЧУРКИНА и друрих лиц в количестве 14 человек начато следствием 25-го января по делу вскрыты растраты и хищения на сумму свыпе 100 тысяч рублей. Следствие приняло затяжной характиз. К 1 ноября это дело будет передано в суд.

Дело по объинению ТОМАШЕВСКОЙ ( а не Томашевского, как сообщается в записке т. Литвина) обвинявшейся в растрате 34.000 руб. расследованием закончено и Томашевская осуждена к 10 годам лишения свободы.

В записке указывается, что в прокуратурах Дрегельского ванного угазивается, что в просуратура дела нача-<br>го Киришского, Вознесенского районов имеются дела нача-<br>тые расследованием в 1936-37 годах. Таких дел в одном только Киришском районе насчитывается свыше 300.

Проверкой установлено, что в названных прокуратурах число дел, имеющихся в производстве в среднем не превышает 20-30; в частности, в Киришской райпрокуратуре на момент проверки было обнаружено только 9 дел. Всё эти

Независимо от этого по докладу о состоянии следственной работы прокуратуры Ленинградской области, следственные им бтделом Прокуратуры СССР приняты меры к устранению

Компрометирующие данные в отношении некоторых райпрокуроров и слёдователей учтены при аттестовании этих DAJOTHMKOB.

Материалы, относящиеся к работе народных судов денинградской области сообщены Народному Комиссару Юсти-

А. ВЫШИНСКИЙ.

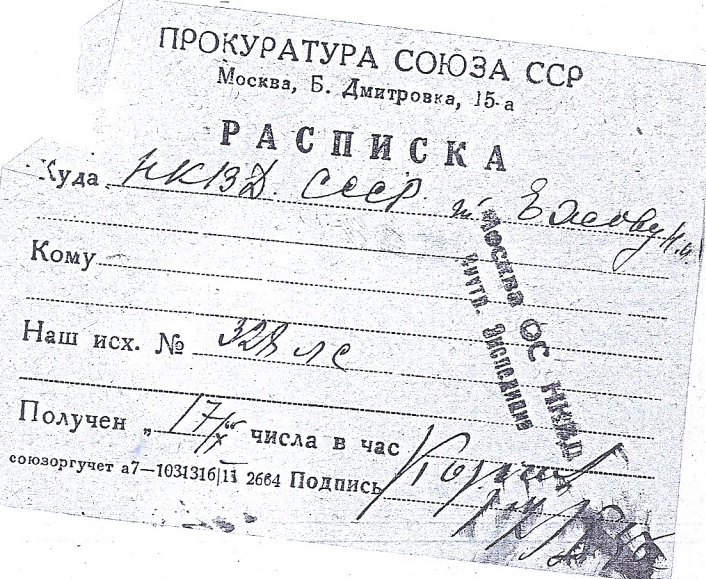